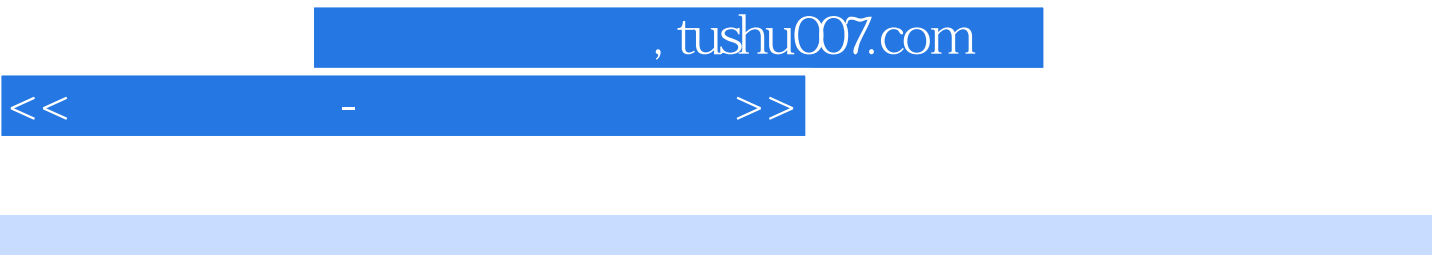

- $<<$  and  $<<$
- 13 ISBN 9787121112461
- 10 ISBN 7121112469

出版时间:2010-7

页数:276

PDF

更多资源请访问:http://www.tushu007.com

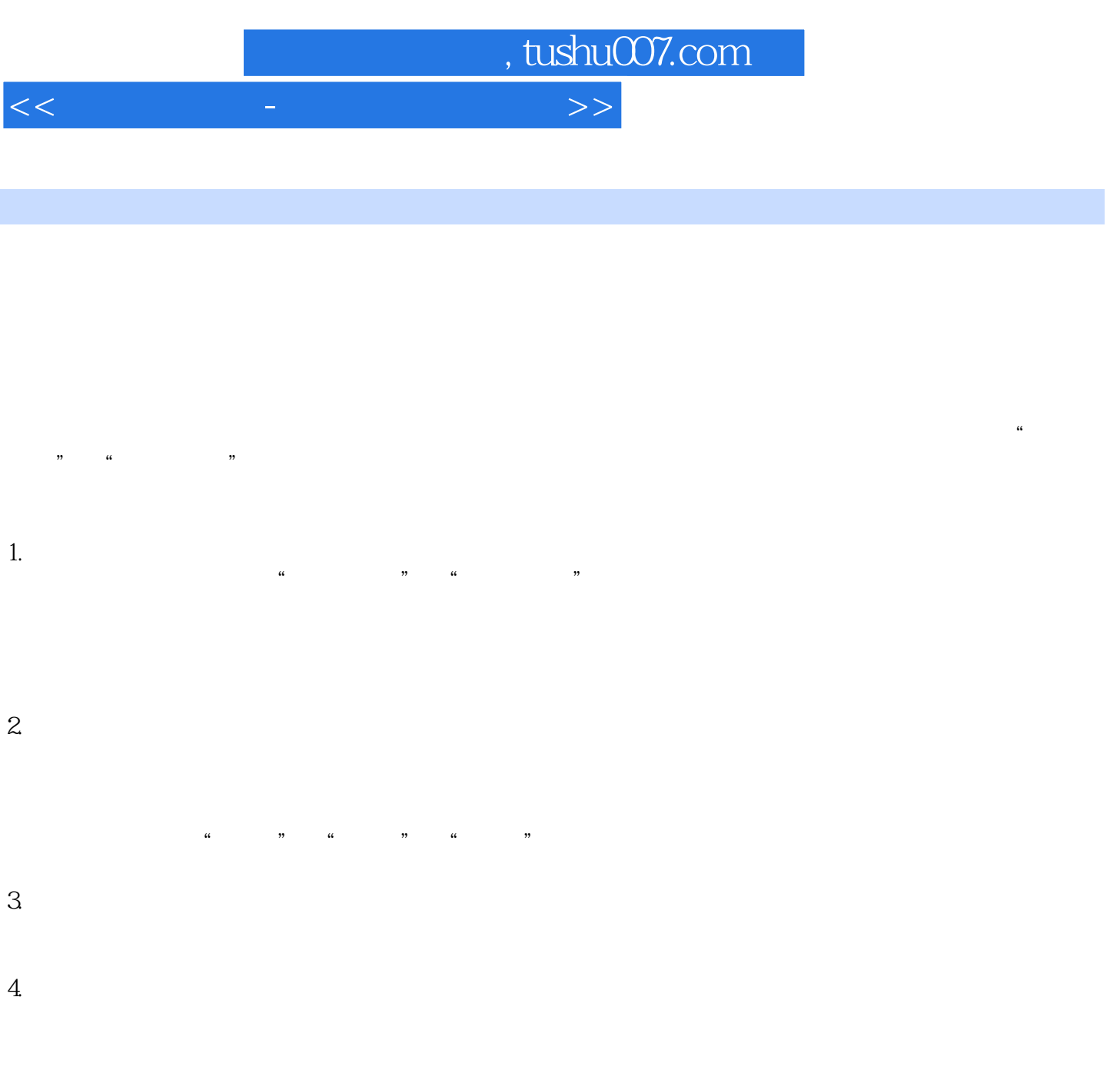

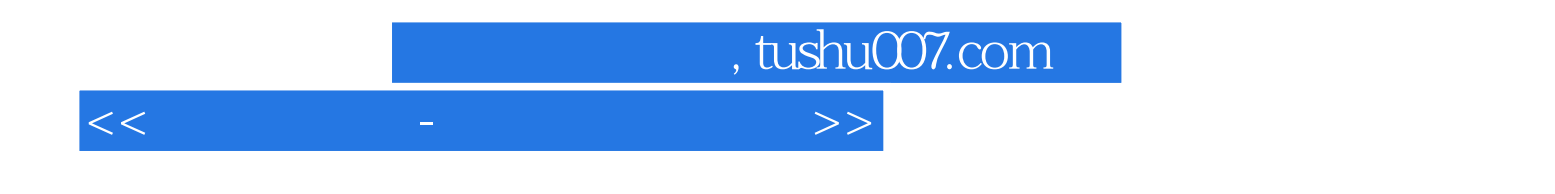

 $12$ 

## , tushu007.com

 $\gt$ 

## $<<$

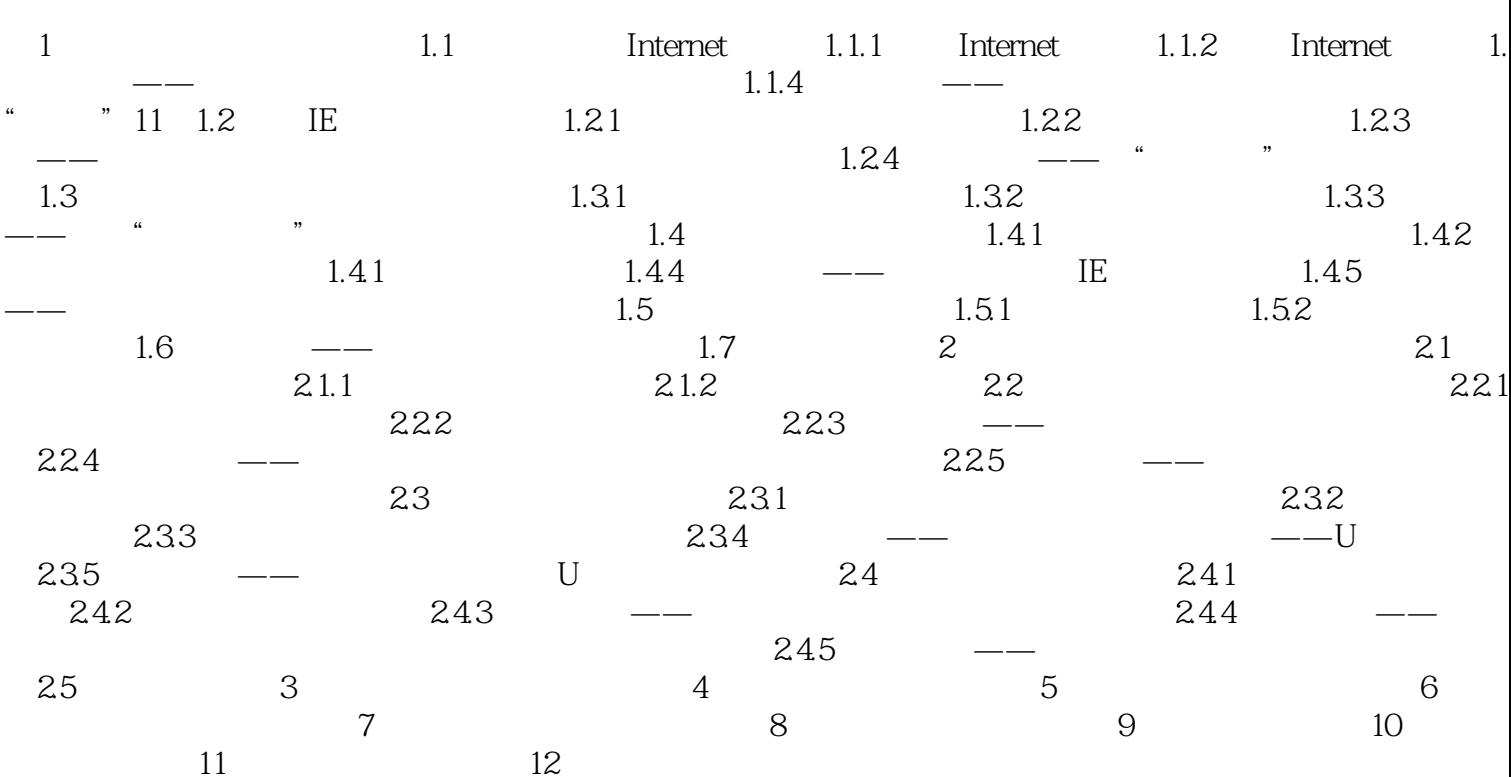

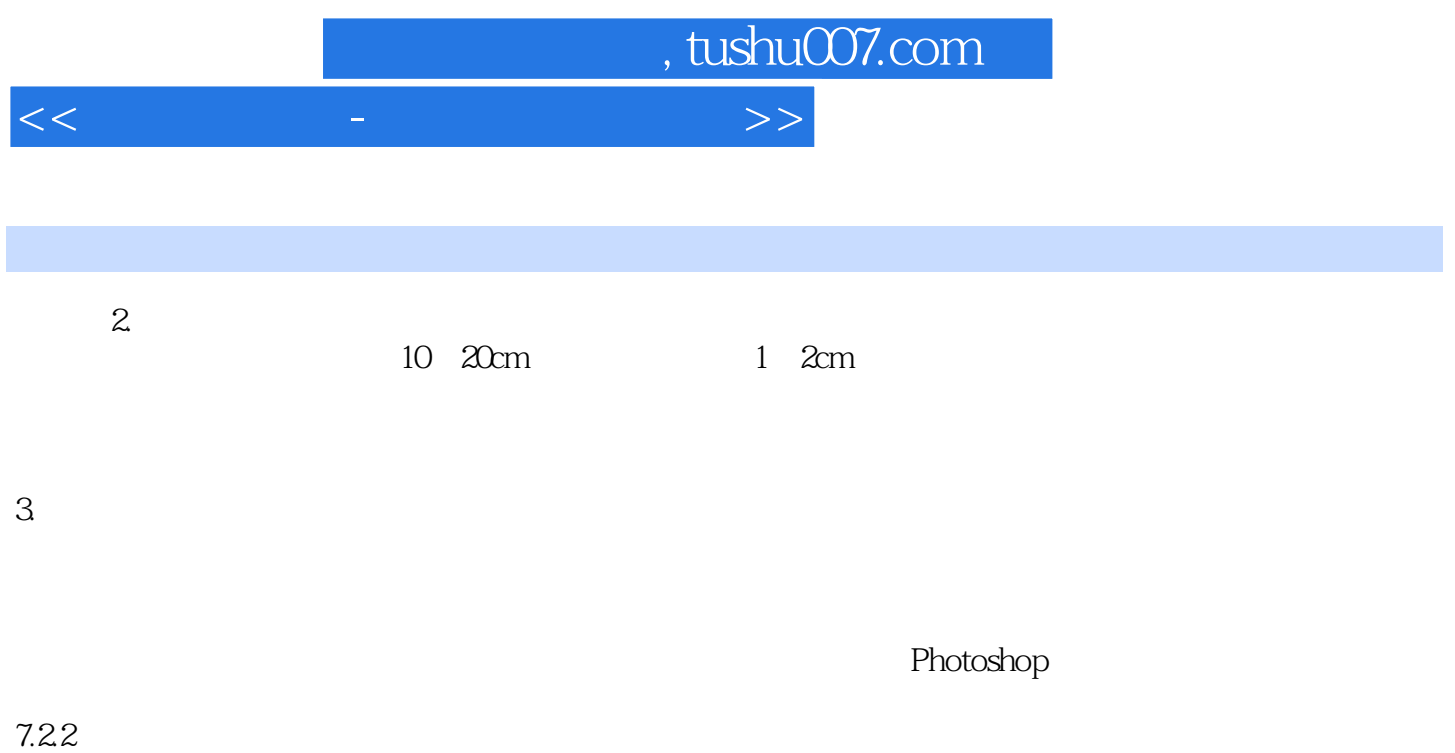

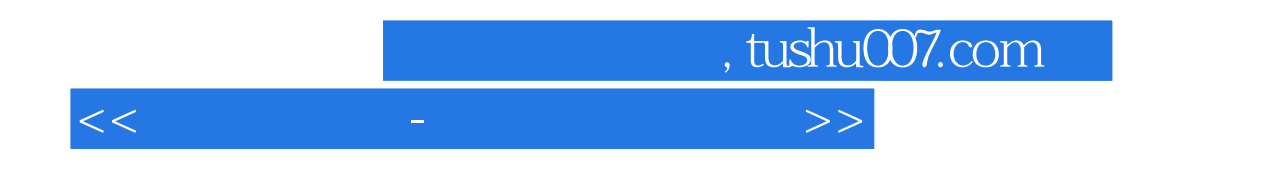

 $\mathcal{D}$ 

 $\frac{d\mathcal{L}}{dx}$ :  $\frac{d\mathcal{L}}{dx}$ :  $\frac{d\mathcal{L}}{dx}$  ,  $\frac{d\mathcal{L}}{dx}$  ,  $\frac{d\mathcal{L}}{dx}$  ,  $\frac{d\mathcal{L}}{dx}$  ,  $\frac{d\mathcal{L}}{dx}$  ,  $\frac{d\mathcal{L}}{dx}$  ,  $\frac{d\mathcal{L}}{dx}$  ,  $\frac{d\mathcal{L}}{dx}$  ,  $\frac{d\mathcal{L}}{dx}$  ,  $\frac{d\mathcal{L}}{dx}$  ,  $\frac{d\math$ 

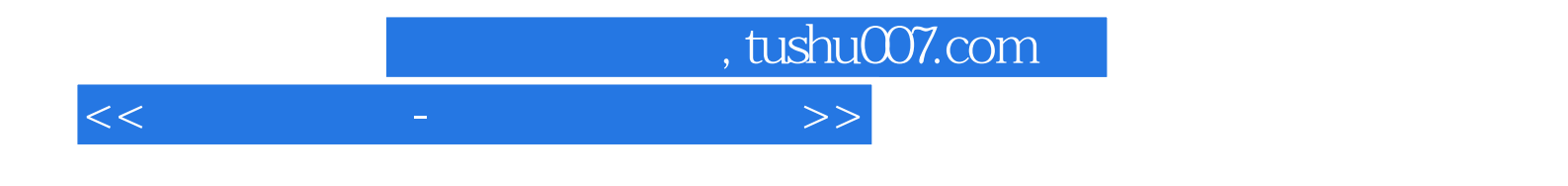

本站所提供下载的PDF图书仅提供预览和简介,请支持正版图书。

更多资源请访问:http://www.tushu007.com